## $D = \prod_{n} D_{n}$

<P>Lk/P><br/> />

<P al'an=center><IMG border=0 src="http://upload.traidnt.net/upfiles/5xU74186.g'f" width=400 height=133></P><br/>cht>

<DIV d=post\_message\_114340><br />

<CENTER><br/><br/>

<P style="FONT: bold 13pt ar'al"><br/>>>/>

<br />
cDIV align-center</br /</

FONT><FONT/<4.30.م مشكولة وتمت 4-3-2013م 1434،هـ آخر ربيع الاثنين22 4.08م افتتحتها<"MS Sans Comic="face 5=size black=color FONT><B><BR><center=align DIV < FONT><FONT color=blue><BR></FONT><FONT olor=blue></FONT><FONT olor=blue></FONT><FONT ><FONT olor=blue></FONT><FONT >=DINT><FONT color=blue><BR></FONT><FONT color=blue><BR></FONT><FONT color=blue><BR></FONT><FONT color=blue=color=blue=color=blue=color=blue=color=blue=color=blue=color=blue=color=blue=color=blue=color=blue=color=blue=color=blue=color s'ze=5 face="Comic Sans MS">كُورَةُ أَوْجِدَ Size=5 face="Comic Sans MS">كُورَةُ أَيقَ رَطُبْتُكَلَسة S'ze=5 face="Comic Sans MS">كُورَةً فَيقَ رَطُبْتُكَلَسة S'ze=5 face="Comic Sans MS">كُورَةً فَيقَ رَطُبَتُكَلَسة S'ze= أَعْشَقُهَا (</FONT><FONT><FONT><FONT></FONT><FONT><FONT><FONT><FONT><FONT><FONT><FONT><FONT><FONT><FONT><FONT> .<br>^ Color=blue><BR></FONT><FONT color=blue size="6cmic Sans MS">3. يُسْتَقُلْهُ يَشْوُر مُسَادَكَو 2.5% color=blue><BR></FONT><FONT color=blue size="6cmic Sans MS">4. هِمُ الله العَمَّي وَأَسْقَامِي </FONT><FONT/><FONT/><FONT/><FONT/><FONT/><FONT/><FONT/><FONT/><FONT/><FONT/><FONT/><FONT/><FONT/><FONT/><FONT/><FONT/><FONT/><FONT/><FONT/> FONT><FONT><FONT><FONT><FONT color=blue><BR></FONT><BR></FONT><FONT/>/FONT><FONT/>/FONT><FONT/>/FONT><FONT/>/FONT><FONT/ َّرِ سَنُّهُ مَنَ -"Color=blue s'ze=5 face="Comic Sans MS">5. تَكُوكُّبُ بِمَال اَبَدُلْتُ اُسْتُ اَسْتُ وَ ECONT><FONT><FONT><FONT color=blue s'ze=5 face="Comic Sans MS">فَاكَو يَبِبَحْدُانا اَبَدُلْتَ وَ ECONT><FONT><FO إِلَهَامي -</FONT><FONT><FONT>{الله عن المسلمة عن الله عن الله عن الله عن الله عن الله عن الله عن الله عن الله FONT><FONT color=blue><BR></FONT><FONT color=blue=cBA-</FONT><FONT color=blue=cBA-</FONT><FONT color=blue=cBA-></FONT><FONT color=blue=cBA-></FONT FONT><FONT><FONT><FONT><FONT><FONT><FONT><FONT><FONT><FONT><FONT><FONT><FONT of the size in ans MS"> $\Delta\mu_{\rm p}$ ی است این جیش آن این جیش آن این جیش آن این جیش آن این جیش آن این جیش آن این جیش آن این جیش آن این جیش آن این ج oolor=blue><BR></FONT><FONT color=blue><BR></FONT color=blue=cals></FONT><FONT color=blue=size=5 كَالأَيْلِيَبْتَ اَمْدَوَو ans MS">8. فَالمَدَوَو ans MS">8. فَالمَدْوَو المَسْتَدَيْدِيْتَ اَمْدَوَو النَّبْلِيَدِيْتَ اَم نَ عَن لَهِ يَكْحَتَف9.<"MS Sans MS"> أَنْ عِن لَهِ مِكْلِمٍ لِمَعْسَمِ هِلْكُمْ جَمَعَ الْعَامَة بِالْقَامَة الْفَارْ font ><FONT color=blue="Comic Sans MS">9. وَالْمَرْكِزَاو لَمْسَمَّ يِفُمْ جَمَعَ الْقَامَة الْقَامَة الأشْوَا </FONT><FONT></FONT><FONT><FONT><FONT><FONT><FONT><FONT><FONT><FONT><FONT><FONT><FONT><FONT><FONT><FONT><FONT><FONT> ن<"color=blue><BR></FONT><FONT color=blue s'ze=5 face="Comic Sans MS"> :" كَدَقَامُهُانَ كُنَاأَ ىَ لِأَيْلِ ("/\FONT><FONT color=blue><BR></FONT color=blue s'ze=5 face="Comic Sans MS"> :" كَدَقَامُهُ أَيْرَ فَإِنَّا مِنَ مِنْ هَجْرٍ وَإِحْجَامِ</FONT><FONT><FONT>color=blue=color=blue=color=blue=color=blue=color=blue=color=blue=color=blue=color=blue=color=blue=color=blue=color=blue=color=blue=color=blue=color=blue=color=blue=color=blue=col .<br>5-size="Comic Sans MS">يِلامْيِا رِسكُتْيَةً رِحَالِمَا FONT><FONT color=blue><BR></FONT><FONT><FONT><FONT><FONT><FONT><FONT><FONT><FONT><FONT><FONT><FONT><FONT><FONT><FONT><FONT><FONT><FONT><FONT><FONT><FONT><FONT><FON FONT><FONT color=blue s'ze=5 face="Com'c Sans MS">قَطَقَة<"FONT><FONT><FONT/أن لَمَا يَسْلَونَ وَمِنْ أَتْسَلَوهِ FONT><FONT/ المَالِمَةَ وَوَمِنْ أَتْسَلَوهُ FONT><FONT/ الْمَرَافُومُ وَوَمُرَأَ مِتْسَلَوهِ FONT><FONT/ ا Color=blue><BR></FONT><FONT dace="Comic="comic Sans MS">13.هَاعَلاً وَيَاهَلُوْكُلُّتُنْلُقُكُمْ. Ik/FONT><FONT dace="Comic="face""Comic Sans MS">13.هَاعُلُو ياهَكُوُ يَاهُلُوُ بِالْهُدُودُ اِي الْقُلُورُ يَاهُوُ يَاهُدُ  $S$ ans MS"><FONT size=5><FONT color=black size=5 face="Comic Sans MS">\*\*\*<BR></FONT><FONT color=black size 5 face "Comic Sans MS">\*\*\*<BR></FONT><FONT color=black size FONT color=black size FONT color=black size FONT colo الأوقاف بوزراة وخطيب إمام<BR<السروي حامد السيد كارم<BR<الأزهري أسماء أبو<BR<الشاعر الشيخ<BR<ومحبه الأزهر ابن<"MS Sans Comic="face المصرية</FONT></B></DIV><br /<

<br />DIV al'gn=center><STRONG><FONT s'ze=5 face="Comic Sans MS"></FONT></STRONG><br />

<DIV al'gn=center><sup>[</sup>k/DIV></DIV></CENTER></DIV>

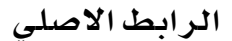